# How to Custom-Route Your Proposal

# When you want to have someone who is not in the approval process review the proposal, try a "custom route." For example, if you require a support memo, or simply want a colleague to give it a look.

1. While in your proposal, from the Toolbox, click on "Decision" checkmark and choose "Custom Route"

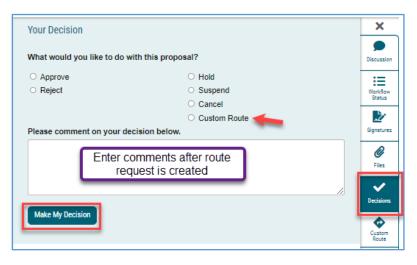

2. Click on "Make My Decision." This window appears:

|                                                                                                    |                                                                | ×                  |
|----------------------------------------------------------------------------------------------------|----------------------------------------------------------------|--------------------|
| My Pending Custom Route                                                                                                    |                                                                | Discussion         |
| Custom Route (requested by Rebecca Romine)                                                                                                    |                                                                | :=                 |
| Step Name:                                                                                                    |                                                                | Workflow<br>Status |
| Custom Route                                                                                                    |                                                                |                    |
| Participants                                                                                                    | ~                                                              | Signatures         |
| Rules                                                                                                    | ~                                                              | <b>Ø</b><br>Files  |
|                                                                                                    |                                                                |                    |
| Decisions                                                                                                    | You can type a                                                 | Decisions          |
| Deadlines/Reminders                                                                                                    | note to the custom-<br>route recipients in<br>the comment box. | Custom<br>Route    |
| Please comment on this custom route                                                                                                    |                                                                | *                  |
| This is my request for your feedback for the XXX c questions you may have about this course.                                                                      | ourse. I am happy to answer any                                | Crosslistings      |
| Indicate your support/opposition by replying in the<br>"Make Your Decision" and approve after your revie                                                          |                                                                | Proposal<br>Lookup |
| Note: By selecting the button below, you are request.<br>This request is pending and must be approved by an<br>may make changes to your custom route request.     |                                                                |                    |
| fyour route is approved, the proposal may leave the<br>ustom route. Depending on the options you selected<br>ustom route is complete, or it may continue in the w | d, this item may return to you when the                        |                    |
| Preview Custom Route                                                                                                    |                                                                |                    |
| Request Custom Route Cancel Custom Route                                                                                                    |                                                                |                    |

3. Choose to whom you are routing the proposal:

|   | Step Name:      |   |
|---|-----------------|---|
|   | Custom Route    |   |
| ſ | Participants    | ^ |
|   | Add Participant |   |

a. NOTE: To return the proposal to the proposer, choose "Role Types" and scroll down to "Originator" and skip to #7.

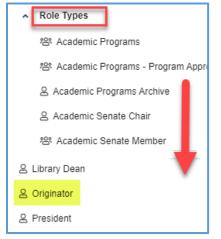

4. Choose "Hierarchy" and select from the "CSU San Marcos" dropdown

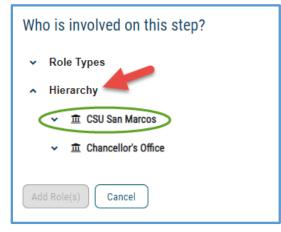

5. Scroll down to the list of Colleges: click on the college dropdown to find the department

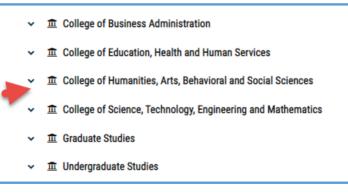

6. Then click on the faculty member or Dept Chair within that department to assign the custom route:

| ~ 🏛 Ar             | nthropology                      |
|--------------------|----------------------------------|
| ^                  | ANTH Faculty Member              |
|                    | Aníbal Yáñez-Chávez              |
| Select             | Bonnie Bade                      |
|                    | Konane Martinez                  |
|                    | Laurette McGuire                 |
| ~                  | Anthropology Department Chai     |
| ~                  | t, Media, and Design             |
| 〜 査 0              | HABSS Interdisciplinary Programs |
| ~ 童 다              | HABSS college-wide               |
| ✓ 童 Cl             | inical Counseling                |
| ✓ <u>血</u> Co      | ommunication                     |
| ✓                  | ance Studies                     |
| ✓  Ec              | conomics                         |
| Add Role(s) Cancel | )                                |

7. After you select the individual(s), click "Add Roles", then their name appears under "Participants"

|           | Step Name:                                         |   |
|-----------|----------------------------------------------------|---|
|           | Custom Route                                       |   |
| $\langle$ | Participants<br>Konane Martinez<br>Add Participant | ^ |
|           | Rules                                              | ~ |

You can select *multiple* faculty members from multiple departments.

\_\_\_\_\_

NOTE: If you accidentally select someone and want to delete them before you send the custom route: 1. Click the "Add Participant" link for the Custom Route.

2. De-select the user you wish to remove by clicking the name/Role/Role Type in order to remove the highlight.

3. Click the "Add Participant(s)" button.

This will remove the user selected in error from the Custom Route step and then you can complete the Custom Route request.

-----

### 8. Next: Choose Rules:

Allow comments, and you might choose to uncheck the "Edit Proposal" option.

| Rules                                                                                                    | ^ |
|----------------------------------------------------------------------------------------------------|---|
| What work is allowed on each Proposal?<br>Edit Proposal<br>Make Comments<br>Is a signature required?<br>Yes<br>USREGARD:<br>CSUSM does not<br>use this sig function |   |
| Is agenda available? Does this step involve a committee situation where one<br>person will vote on behalf of others?                                                |   |
| Yes                                                                                                    |   |
| Who can view the comments during this step?                                                                                                    |   |
| Every user involved in the proposal at any step                                                                                                    | • |
|                                                                                                    | _ |

#### 9. Choose Decisions:

"Require 100% participation and unanimous approval"

#### AND

"Proposal should come back to this step" Decisions ~ What type of decision is this? Requires 100% participation and 100% approval. ○ Requires 100% participation and % for approval O Requires % participation and majority approval. What kind of decision flags will you allow to be used on this proposal? Hold Suspend Cancel Where will the proposal go after the custom route? Proposal should come back to this step. O Proposal should advance to the next step. Who should be notified when the step is completed? If Approved: If Rejected: Add Participant Add Participant

## (No need to set Deadlines/Reminders unless you wish)

Deadlines/Reminders

10. NOTE: Once you click on "Request Custom Route" it will not immediately be sent to your recipient. It first must be "approved" by Academic Programs.

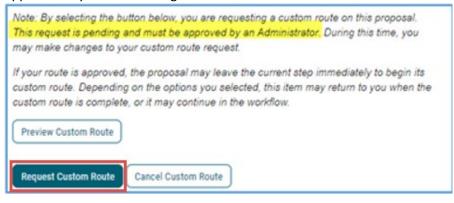

After Academic Programs "approves" your request, the notice will appear in your Dashboard:

| ec 2 | Modified Proposal: Yonglie Zheng has added a file to the<br>proposal, EE - 321 - Classical Electromagnetism. <u>Click here</u> to<br>view the proposal.                               |
|------|----------------------------------------------------------------------------------------------------|
| ec 1 | Proposal Routed: The proposal, SE - 481 - Software Project<br>Flanning and Management, has been routed; and is no longer<br>your task. <u>Glick here</u> to view the proposal.        |
| ec 1 | Request Response: An Administrator has approved the<br>request to route the proposal, SE - 481 - Software Project<br>Planning and Management. <u>Click here</u> to view the proposal. |

When you click back on your proposal and view the Workflow Status, it will indicate your custom route:

| UCC Chair (All comments are public to user accounts.)             | Routed     | Discussion        |
|-------------------------------------------------------------------|------------|-------------------|
| Participants                                                      | ~          | Horkflow<br>Bates |
| Carrick Williams *   12/1/2020 2:40 PM<br>Additional Participants |            | Er<br>Sgratures   |
| Step Details                                                      |            | @<br>Fies         |
| Custom Route                                                      | Incomplete | Decisions         |

If you choose multiple recipients, the proposal will move onto your department chair only after every participant has "approved."

After following the steps above, you request should match the following:

| Custom Route                                                                                                    |                                                                                                    |
|----------------------------------------------------------------------------------------------------|----------------------------------------------------------------------------------------------------|
| Participants                                                                                                    | or desired participant                                                                                                    |
| 8 Originator                                                                                                    |                                                                                                    |
| Add Participant                                                                                                    |                                                                                                    |
| Rules                                                                                                    |                                                                                                    |
| What work is allowed on each                                                                                                    | Proposal?                                                                                                    |
| Edit Proposal                                                                                                    |                                                                                                    |
| Make Comments                                                                                                    |                                                                                                    |
| Is a signature required?                                                                                                    |                                                                                                    |
| Yes                                                                                                    |                                                                                                    |
| person will vote on behalf of o                                                                                                    |                                                                                                    |
| person will vote on behalf of o                                                                                                    | thers?<br>during this step?                                                                                                    |
| person will vote on behalf of o<br>Yes<br>Who can view the comments d<br>Every user involved in the prop                                                                                                    | thers?<br>during this step?                                                                                                    |
| person will vote on behalf of o<br>Yes<br>Who can view the comments d<br>Every user involved in the prop<br>Decisions                                                                                                    | thers?<br>during this step?                                                                                                    |
| person will vote on behalf of o<br>Yes<br>Who can view the comments d                                                                                                    | thers?<br>Juring this step?<br>posal at any step                                                                                                    |
| person will vote on behalf of o<br>Yes<br>Who can view the comments d<br>Every user involved in the prop<br>Decisions<br>What type of decision is this?                                                                                                    | and 100% approval.                                                                                                    |
| person will vote on behalf of o<br>Yes<br>Who can view the comments d<br>Every user involved in the prop<br>Decisions<br>What type of decision is this?<br>Requires 100% participation                                                                                                    | and 100% approval.                                                                                                    |
| <ul> <li>person will vote on behalf of of Yes</li> <li>Who can view the comments of Every user involved in the prop</li> <li>Decisions</li> <li>What type of decision is this?</li> <li>Requires 100% participation of Requires 100% participation of Re</li></ul> | and 100% approval.                                                                                                    |
| person will vote on behalf of o<br>Yes<br>Who can view the comments d<br>Every user involved in the prop<br>Decisions<br>What type of decision is this?<br>Requires 100% participation<br>Requires 100% participation<br>Requires 100% participation<br>Hold                                                                                                    | and 100% approval.<br>and 00% approval.<br>and 0% for approval.<br>wation and majority approval.                                                                             |
| person will vote on behalf of o<br>Yes<br>Who can view the comments d<br>Every user involved in the prop<br>Decisions<br>What type of decision is this?<br>Requires 100% participation<br>Requires 100% participation<br>Requires 100% participation<br>What kind of decision flags will                                                                                                    | Auring this step?<br>bosal at any step<br>and 100% approval.<br>and % for approval.<br>bation and majority approval.<br>Il you allow to be used on this proposal?            |
| person will vote on behalf of o<br>Yes<br>Who can view the comments d<br>Every user involved in the prop<br>Decisions<br>What type of decision is this?<br>Requires 100% participation<br>Requires 100% participation<br>Requires 100% participation<br>Hold                                                                                                    | Auring this step?<br>bosal at any step<br>and 100% approval.<br>and % for approval.<br>bation and majority approval.<br>Il you allow to be used on this proposal?<br>Suspend |